# Unplugged Взломанная версия With Registration Code Скачать бесплатно PC/Windows

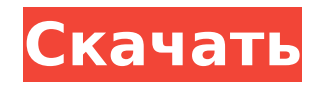

### **Unplugged License Key Full Download**

Unplugged — это простой инструмент, предназначенный для мониторинга вашего интернет-соединения. Он периодически проверяет состояние соединения и, в случае возникновения проблемы, указывает вам состояние соединения и приблизительное время возникновения проблемы. Интерфейс очень простой, вы можете настроить конфигурацию и временной интервал между двумя последовательными проверками в настройках. Когда соединение обнаружится прерывистым, он быстро подаст звуковой сигнал. Отключенные функции В этом разделе кратко описаны некоторые из основных функций, которые предлагает Unplugged, и рассмотрены виды устранения неполадок, которые он может выполнять. Мониторинг интернет-соединения Unplugged позволяет внимательно следить за вашим интернет-соединением. В левой части интерфейса вы можете увидеть статус последней проверки вашего интернет-соединения, приблизительное время последней проверки, интервал проверки и состояние соединения. Если вы нажмете кнопку «Проверить», он проверит подключение к Интернету. В случае возникновения проблемы всплывающее окно уведомит вас. Не имеют на это права (причина неизвестна), Определить, если подключение к Интернету прерывистое Unplugged может определить, есть ли прерывистое соединение. Если соединение окажется прерывистым, всплывающее окно уведомит вас. Проверьте, не связана ли проблема с плохим контактом между Ethernet и Wi-Fi. Если проблема связана с плохим контактом между Ethernet и Wi-Fi, всплывающее окно уведомит вас об этом. Количество неудачных проверок Количество неудачных проверок отображается справа. Активация при запуске Вы можете изменить время между двумя последовательными проверками состояния, а также время последней проверки. Отображаемое время — это время, когда была выполнена последняя проверка, независимо от того, успешна ли сейчас проверка или нет. Должен ли Unplugged проверять каждый раз, когда пользователь покидает рабочий стол Вы можете включить или отключить эту опцию в настройках. Перед повторным запуском проверьте, установлено ли соединение. В случае, если соединение установлено до перезапуска, всплывающее окно уведомит вас. Варианты подключения В нижней части окна вы можете установить параметры подключения. Ручная настройка Пользователь также может просматривать и изменять параметры подключения в простом окне интерфейса. Скрыть окно настроек Вы можете скрыть окно настроек, если больше не хотите его видеть. Пользовательские диалоги Вы можете отображать настраиваемые диалоговые окна с настройками подключения, например, приведенные выше.

### **Unplugged Crack + PC/Windows**

Unplugged Serial Key — это автоматический инструмент на панели задач, который отслеживает ваше подключение к Интернету. При сбое соединения вас предупредит тихий звук и всплывающее окно с именем сервера. Вы также можете проверить статус из интерфейса, предлагающего вам возможность изменять временные интервалы, проверять статус по запросу и иметь окно статуса со всей информацией о статусе. Это программное обеспечение реализовано в виде утилиты на панели задач, которая работает в фоновом режиме и использует минимальные ресурсы. Unplugged Download With Full Crack имеет систему уведомлений, чтобы вы могли контролировать состояние подключения и в первую очередь избегать проблем. Он обладает высокой портативностью и может быть легко установлен на любой ПК с ОС Windows, имеющий подключение к Интернету. Список изменений: v0.1: Первоначальный выпуск v0.2: Добавлена возможность проверки соединения по требованию в интерфейсе v0.2.1: Исправлена ошибка, из-за которой некоторые графические элементы принимали стиль по умолчанию. v0.3: изменена настройка по умолчанию, чтобы проверять соединение каждые 30 секунд. v0.4: Добавлен индикатор выполнения, который отображается во время проверки соединения. v0.4.1: Добавлено звуковое оповещение при установлении или переподключении соединения v0.4.2: Добавлены две опции для настройки частоты уведомлений и временного интервала между двумя уведомлениями. v0.4.3: Аннотирован интерфейс некоторыми описаниями. Однако этот инструмент кажется очень примитивным. Визуальная проверка никогда не была разработана. Например, многие пользователи жалуются на то, что программа ничего не показывает, когда сетевой кабель отключен. Unplugged Cracked Version тоже ничего не показывает, если это не так. До сих пор нет способа решить, полезно это программное обеспечение или нет. Например, в случае сбоя подключения к Интернету было бы хорошо получить предупреждение, чтобы можно было попытаться исправить проблему. Но с другой стороны, если проблема решится, то жалко будет показывать окно, в котором видно плохое интернет-соединение.Это возвращает к основному вопросу: информация, которую можно передать пользователям, чтобы они могли решить, является ли это программное обеспечение хорошим кандидатом или нет. Однако, чтобы сделать этот инструмент достойным достойной оценки, предлагаю: 1) Разработать визуальный чекер, чтобы пользователи не жаловались на то, что «эта программа ничего не показывает, пока сетевой кабель отключен» или «ничего не показывает, а это не так». 2) Предоставьте дополнительные параметры для 1709e42c4c

# **Unplugged Crack License Code & Keygen**

Это приложение предназначено для обнаружения вашего соединения. Когда это произойдет, появится Как освободить память в Windows 2000, XP, Vista, 7, 8, 8.1 Эта инструкция о том, как освободить память в Windows 2000, XP, Vista, 7, 8, 8.1. Теперь, если ваша оперативная память заполнена, и Windows начинает выделять дополнительную оперативную память для других приложений, у вас может не хватить памяти. Вот что происходит, когда ОЗУ заполнено! Как узнать, сколько у вас оперативной памяти? Как вы можете освободить его? И как вы можете контролировать объем оперативной памяти, которую вы используете? В следующих инструкциях объясняется, как запретить Windows использовать «неиспользуемую» или «ненужную» память. Когда вы открываете программу, в памяти выполняется процесс, который позволяет этой программе работать. Этот процесс настолько быстр, что почти невидим для вас, и вы могли бы даже не заметить его, если бы не тот факт, что ваша оперативная память может быть почти полной. Память в компьютере используется для запуска программ, а также для хранения информации по мере ее использования. Когда программа не используется, она может быть ненужной, и единственная причина, по которой вы используете ее в это время, - это освобождение памяти. Этот тип памяти иногда называют «неиспользуемой» памятью. Как только у вас закончилась оперативная память, у вас может закончиться память. Вы можете даже не заметить проблемы! Память Windows Отключенный полноэкранный загрузчик видео 1.8 Как установить Unplugged Full Screen Video Downloader 1.8 на ПК и Мас В следующем видео показано, как установить Unplugged Full Screen Video Downloader 1.8 на ПК или Мас. Отключенный полноэкранный загрузчик видео 1.8 Не пропустите этот прорывной новый продукт, работающий на всех операционных системах Windows и Mac! Unplugged Full Screen Video Downloader - это полнофункциональный полноэкранный загрузчик и конвертер видео. Он позволяет загружать и конвертировать видео в любом формате на любое устройство (включая телевизор и портативные мультимедийные проигрыватели) для воспроизведения на любом устройстве (включая смартфоны и планшеты). Unplugged Full Screen Video Downloader может загружать видео с любого URL-адреса или ссылки: YouTube, Vimeo, Blip.tv, Metacafe, Vevo, Dailymotion, Google Videos и любого из миллионов других сайтов для обмена видео в Интернете. Отключенный полный экран

#### **What's New In?**

=============== Unplugged - это простая утилита, позволяющая контролировать ваше интернет-соединение. Идея Unplugged заключается в том, чтобы уведомить вас, когда ваше соединение отключено или нестабильно. Если вы подключите неисправный сетевой кабель, Unplugged сообщит вам об этом и вовремя исправит ваше подключение. Если ваше соединение было прервано на некоторое время, Unplugged позволит вам проверить ваше соединение и узнать, работает ли ваша сеть или ваш интернетпровайдер. Вы также можете получать уведомления по стандартной электронной почте или даже активировать свои уведомления по звуку. Не стесняйтесь искать на нашем веб-сайте дополнительную информацию об Unplugged. Поддерживать: ====== Если у вас есть какие-либо вопросы о программе, не стесняйтесь обращаться к нам по адресу: Если вы хотите сообщить об ошибке, отправьте письмо в нашу службу поддержки или сообщите об этом в нашей группе Google. В письме укажите номер версии Unplugged и любую информацию о вашей системе (Windows, ОС и процессор). Спасибо за успех Unplugged! Чтобы узнать больше о нас, посетите: Обратите внимание: для этого приложения требуется .NET Framework 4.0 или выше. Ключевые слова: подключение, монитор, уведомитель, уведомления, состояние подключения, Интернет, Wi-Fi, состояние подключения к Интернету, WiFi, Ethernet, phyton, программное обеспечение, программа, Phytonic, программное обеспечение, Windows, отключено, уведомление, электронная почта, Thunderbird, уведомление Thunderbird, уведомление, Электронная почта, уведомление, уведомления, звук, Windows 7, будильник, Windows 7, аудио, Windows 7, Unicode, уведомление Windows 7, будильник, уведомление о тревоге, уведомление, Thunderbird Отключенный сайт: Лицензия: Стандартная общественная лицензия GNU версии 2 Отключенная загрузка: Отключенный форум: Пользовательская лицензия: Отключенная группа Google: Отключено в Твиттере: Отключено на Facebook: 5. СВОБОДНО

# **System Requirements:**

NVIDIA: GeForce GT 650 - ATI: HD 2400 Оперативная память: 2 ГБ ОС: Windows XP Service Pack 3 или Windows 7 Жесткий диск: 300 МБ свободного места на системном диске и 1,5 ГБ свободного места на дополнительном диске

Related links: